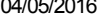

SIMEC- Sistema Integrado de Monitoramento do Ministério da Educação Ministério da Educação / SE - Secretaria Executiva

DTI - Diretoria de Tecnologia da Informação Hora da Impressão: 04/05/2 « DDE [Interativo](javascript:abrirsistema(143)) 2012 V PDDE Interativo 2013 **PDDE Interativo 2014** PDDE Interativo [2015/2016](javascript:abrirsistema(145)) PDDE Interativo 2014 [Principal](http://pddeinterativo.mec.gov.br/pddeinterativo/pddeinterativo.php?modulo=principal/principalDiretor&acao=A) [Identificação](http://pddeinterativo.mec.gov.br/pddeinterativo/pddeinterativo.php?modulo=principal/identificacao&acao=A) [Primeiros](http://pddeinterativo.mec.gov.br/pddeinterativo/pddeinterativo.php?modulo=principal/primeirospassos&acao=A) Passos [Diagnóstico](http://pddeinterativo.mec.gov.br/pddeinterativo/pddeinterativo.php?modulo=principal/diagnostico&acao=A) Plano Geral Progresso de Preenchimento do Diagnóstico: 100% E M PRESIDENTE GETULIO DORNELLES VARGAS Código INEP: 33059713 Escola: E M PRESIDENTE GETULIO DORNELLES VARGAS Dados da escola: Município : Nova Iguaçu, Unidade Federativa : RJ, Rede : Municipal Ano do CENSO: 2013 Status do Workflow Escola paga Mais Educação - Educação Integral Cadastro - Atividades 2014 OUTRAS AÇÕES (Sugestões) Deseja ofertar atividades educativas, culturais, esportivas, de formação inicial para o trabalho e geração de renda aos alunos e suas famílias, visando fortalecer a integração entre escola e comunidade, ocupando criativame Salvar Matrículas no Período Integral 1° Ano 2° Ano 3° Ano 4° Ano 3° Ano 5° Ano 5° Ano 6° Ano 7° Ano 7° Ano 8° Ano 9° Ano 9° Ano 24 24 31 14 21 0 0 0 0 0 Matrículas do Ensino Fundamental Regular 1° Ano 2° Ano 3° Ano 4° Ano 3° Ano 5° Ano 5° Ano 6° Ano 7° Ano 7° Ano 8° Ano 9° Ano 9° Ano 34 54 58 58 54 53 0 0 0 0 0 0 0 Ensino Fundamental<br>5° Ano 6° Ano 7° Ano 8° Ano 9° Ano 5 Alunado 1° Ano 2° Ano 3° Ano 4° Ano 5° Ano 6° Ano 7° Ano 8° Ano 9° Ano Participante: 25 26 29 30 20 0 0 0 0 0 128 Escolha os Macrocampos e as Atividades que serão desenvolvidas (4 atividades). Caso queira optar por uma 5ª atividade, essa será, obrigatoriamente, 'Esporte na Escola/Atletismo e múltiplas vivências esportivas (basquete, futebol, futsal, handebol, voleibol e xadrez), desde que tenha participado do Programa Mais Educação nesta atividade no ano de 2012'. Ensino Fundamental Macrocampo/Atividade Total | Localização da Atividade | Ação 1° 2° 3° 4° 5° 6° 7° 8° 9°  $-$  Selecione o Macrocan  $\Psi$ -- Selecion v  $\ddotmark$ -- Selecione a Atividade v ESPORTE E LAZER /Esporte na Escola/ Atletismo e múltiplas  $\sqrt{8}$ vivências esportivas ( basquete, 25 24 29 30 20 0 0 0 0 128 Externa futebol,futsal,handebol,voleibol,xadrez) CULTURA, ARTES E EDUCAÇÃO PATRIMONIAL / Desenho 25 24 29 30 20 0 0 0 0 128 Interna J x

## 04/05/2016 PDDE Interativo

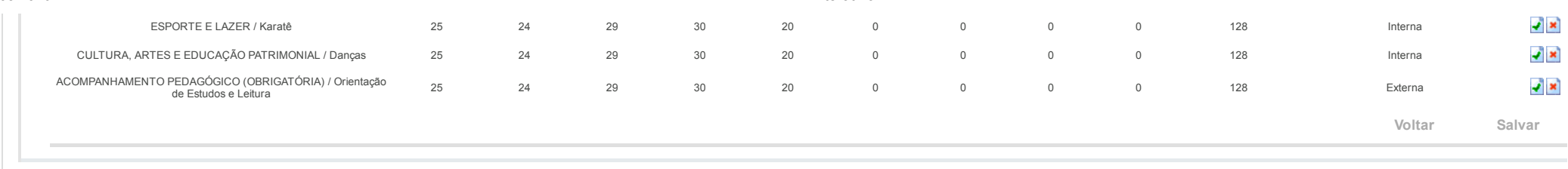

Data: 04/05/2016 - 10:02:15 / Último acesso (04/05/2016) - **[Usuários](javascript:abrirUsuariosOnline();) On-Line** SIMEC - **Usuários On-Line** SIMEC - [Conosco](javascript:janela() Manual | Tx.: 0,6750s / 0,73